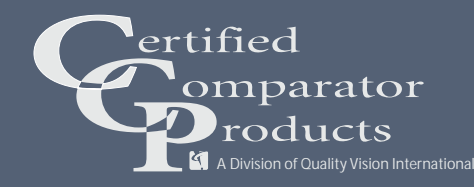

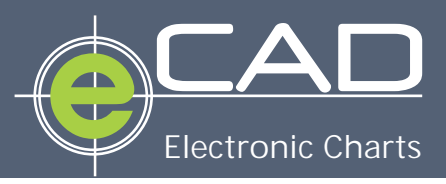

# **No More Old Fashioned Overlay Charts**

#### **Features**

- *•* **Create Charts directly from CAD files**
- *•* **Virtual charts:** 
	- - **Appear on computer screen with part image**
	- - **Rotate with glass screen rotation**
	- - **Automatically scale with changes in magnification**
	- - **Track worktable motion**
- *•* **Tolerance zones are user defined for size, color, and type with global settings and edit capabilities**
- *•* **Tolerance zone exaggeration capability for tight tolerance features**
- *•* **Upper and lower tolerance zone may be independently controlled and colored**
- *•* **Symmetrical or asymmetrical tolerance zones**
- *•* **On CNC systems, drive part and coupled chart to critical inspection areas** — **coupled mode**
- *•* **Standard electronic comparator chart templates included**
- *•* **Save and store charts for future use**
- *•* **Apply text notations to the screen or virtual chart**
- *•* **Drag CAD model on the screen via a computer mouse**
- *• Take a Closer Look Mode* **automatically rescales and centralizes chart to higher magnification**
- *•* **Field of View circle indicator in CAD model clearly shows active inspection zone**

## *eCAD - Virtual Charts direct from your CAD file A high-tech version of a 100 year old idea*

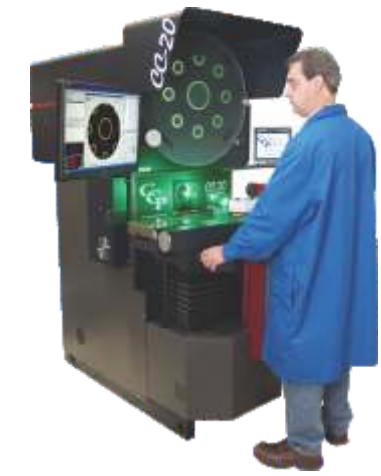

*Actual image of virtual chart and part profile on a CCP comparator screen.*

eCAD™ is an industry-changing innovation automatically in a production that sets a new standard for inspection environment. Change magnification and and measurement with an optical the eCAD chart automatically rescales to comparator. The new magnification. Simply "de-

eCAD is a new electronic overlay package or to compare the part to the chart. that is available only on specially **Save costs and time** configured Certified Comparator optical comparators. Made up of software and !Eliminate manufacturing of overlay internal optical, mechanical, and electronic templates comparator hardware, it allows a CAD model to be used to project a "virtual Simply download the CAD file to  $\frac{1}{2}$  chart" profile tolerance band onto the the comparator comparator screen. Unlike charts made for **Particular magnifications, the virtual chart**  $\bullet$  No more calibration of overlay is as large as the part itself. No matter the system's magnification, or location of the . No more chart storage part, the virtual chart is overlaid accurately on the magnified part image. templates

## Using eCAD is easy **... If you have a set of the No more cleaning**

Simply move the part to the chart by eye, just like you would use a typical overlay chart. Or couple the chart to the part for multiple field of view inspections. eCAD displays tolerance zones as defined by the

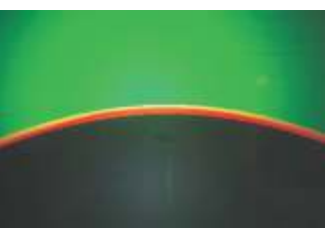

*Checking shallow radii against CAD model tolerance band.*

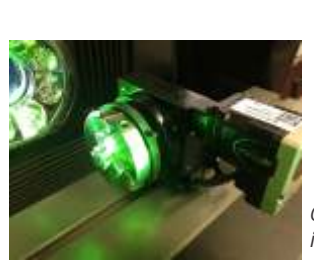

*Optional CNC rotary indexer*

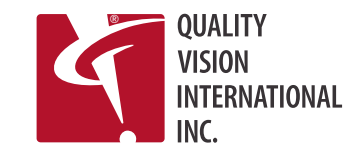

CAD file. Colors vividly show whether the part is in- or out-of-tolerance. Color bands are user-definable and customizable, providing a graphical display that can be read at a glance.

**Part image and chart are linked**

The eCAD virtual part is "coupled" to the part screen image in an instant. When you move the worktable, the projected CAD image follows the screen image. Drive the worktable around to inspect critical segments of the part to see if they are in or out of tolerance. Drive to pre-programmed locations semicouple" the virtual chart to measure **CAD-file-to-comparator interface** angles with the comparator protractor,

- 
- . No more designing overlay templates.
- 
- 
- !No more replacing worn overlay
- 

**Visit www.certifiedcomparator.com for more information**

#### Technical Specifications

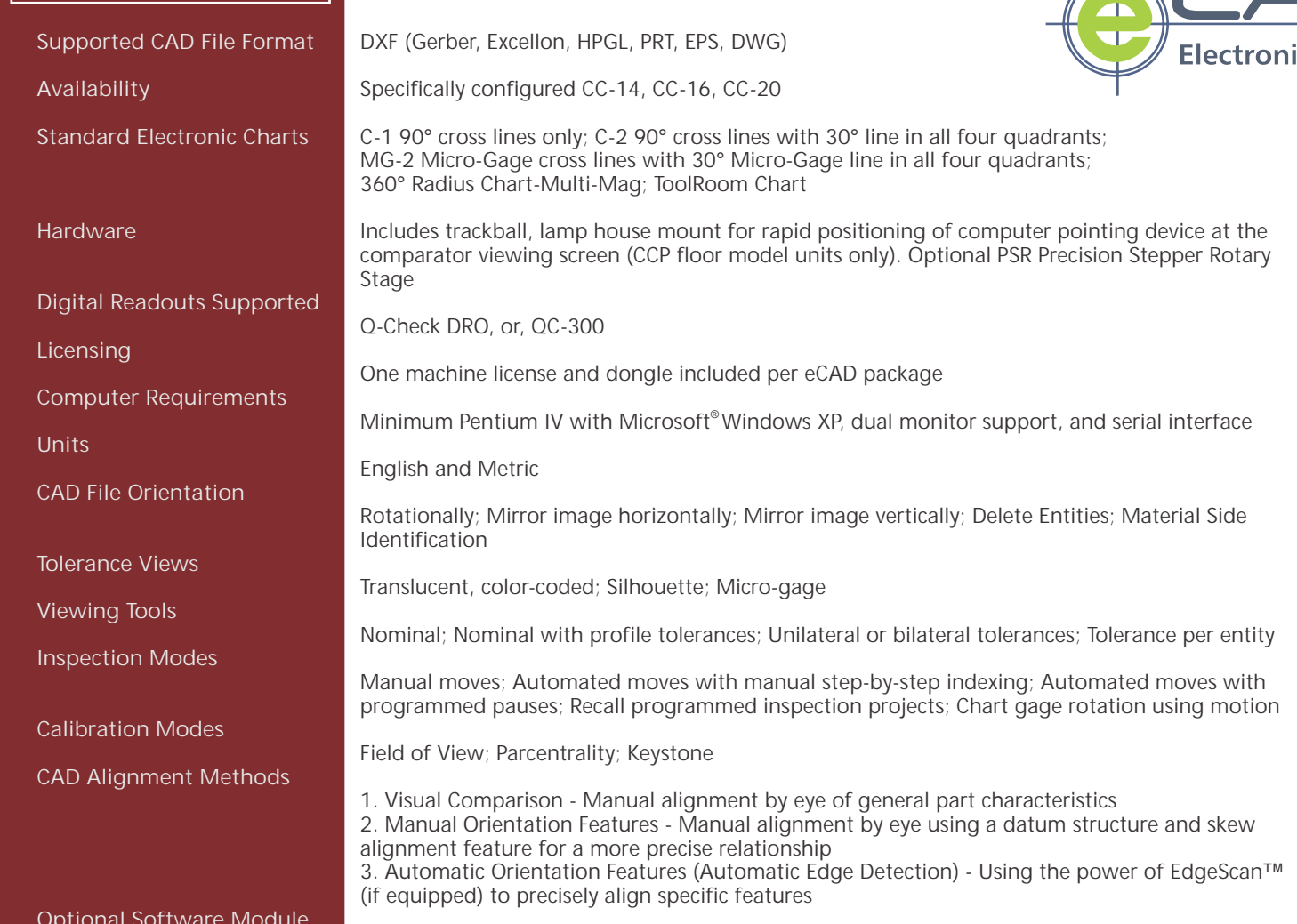

eCAD offline - Available for remote programming without interfering with a production machine. Has the ability to define tolerancing, import CAD files, create alignment methods, and program critical inspection areas from a remote location

### **The eCAD process is as easy as 1-2-3**

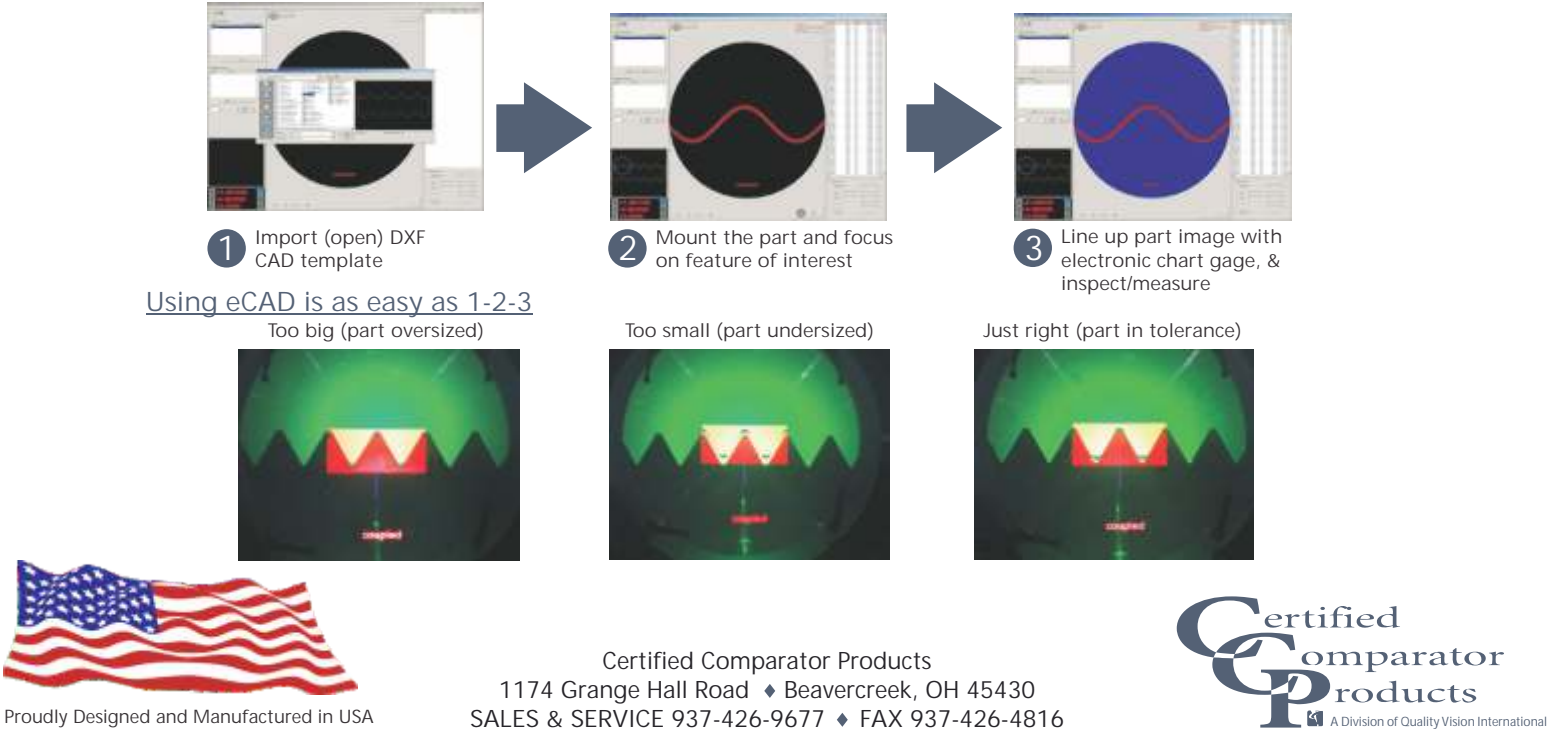

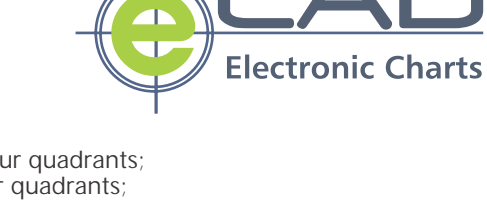

**Optional Software Module**

**Visit www.certifiedcomparator.com for more information**

© 2012 Certified Comparator Products. All rightsreserved. Trademarks are the property of their respective owners. Printed in USA. Specificationssubject to change without notice. Publication Number 795066-0412